### Running Haskell on the CLR

"but does it run on Windows?"

Jeroen Leeuwestein, Tom Lokhorst jleeuwes@cs.uu.nl, tom@lokhorst.eu

January 29, 2009

*Don't get your hopes up!*

```
module Main where
```

```
foreign import ccall "primAddInt" (+):: Int \rightarrow Int
```

```
inc :: Int \rightarrow Intinc x = x + 1
```

```
data List = Nil | Cons Int List
```

```
length :: List \rightarrow Intlength Nil = 0length (Cons x xs) = inc (length xs)
```

```
five :: List
five = Cons 1 (Cons 2 (Cons 3 (Cons 4 (Cons 5 Nil))))
```
*main* = *length five*

# *Why target the CLR?*

A lot of presence.

- $\blacktriangleright$  Multiple versions of Windows desktops.
- $\triangleright$  OS X and Linux desktops, through Mono.
- $\triangleright$  Web browsers, through Silverlight and Moonlight.
- $\blacktriangleright$  Mobile devices:
	- $\triangleright$  Windows Mobile
	- $\triangleright$  Mono on the iPhone and Android.
- $\blacktriangleright$  In the cloud!
	- $\triangleright$  Windows Azure: Distributed computation environment.

# *Why target the CLR?*

Rich environment.

- $\blacktriangleright$  Interop with other languages.
- $\triangleright$  Access a huge set of libraries.
- $\blacktriangleright$  Provide libraries developed in Haskell.

## *What is the CLR?*

Common Language Runtime / Mono Project

- $\triangleright$  Stack-based virtual machine.
- $\triangleright$  First-class support for classes with methods.
- $\triangleright$  Basic operations for reference types and value types.
- $\triangleright$  Type safe: operations must match the exact type.
- $\triangleright$  Dynamic casting is allowed.
- Executes Common Intermediate Language (CIL).
- $\blacktriangleright$  CIL has a concrete syntax.
	- $\blacktriangleright$  ilasm
	- $\blacktriangleright$  ildasm / monodis

}

```
.class private Test extends [mscorlib] System.Object
  {
     .method private static void Main () cil managed
     {
       .entrypoint
       .locals init (int32 x)
       ldc i4 2
       stloc 0
       ldc i4 3
       ldloc 0
       add
       call void class [mscorlib] System.Console :: WriteLine (int32)
       ret
     }
```
*Architecture of .NET backend*

\$ bin/8/ehc -ccil Test.hs  $$$  ls Test.hs Test.il \$ ilasm Test.il  $$$  ls Test.exe Test.hs Test.il \$ mono Test.exe 42

*Architecture of .NET backend*

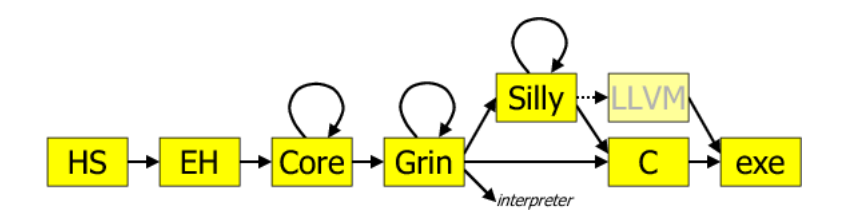

*Architecture of .NET backend*

Haskell package language-cil.

Abstract syntax for the Common Intermediate Language.

With build functions and pretty printer for concrete syntax.

Future:

- $\triangleright$  Support all CIL constructs
- $\blacktriangleright$  Parser for concrete syntax
- $\blacktriangleright$  Analysis functions
- $\blacktriangleright$  Release on Hackage

*Philosophy on the Runtime System*

How to treat the RTS?

 $\triangleright$  As an abstract machine?

- $\blacktriangleright$  simulate virtual memory
- $\blacktriangleright$  simulate registers
- $\triangleright$  simulate functions and function calls
- $\triangleright$  Use it for what it was designed
	- $\blacktriangleright$  build strongly typed objects
	- $\blacktriangleright$  use inheritance
	- $\triangleright$  use method calling conventions
	- $\blacktriangleright$  interop with other languages

Look at the what other languages do  $(F#)$ .

data *List* = *Nil* | *Cons Int List*

What is the type of List?

What are the types of Nil and Cons?

How do we handle do thunks and partial applications?

And what about updates?

data *List* = *Nil* | *Cons Int List*

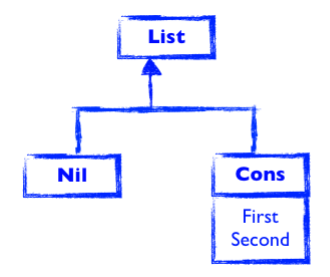

data *List* = *Nil* | *Cons Int List*

*Cons* 1 (*xs*'*append*' *ys*)

data *List* = *Nil* | *Cons Int List*

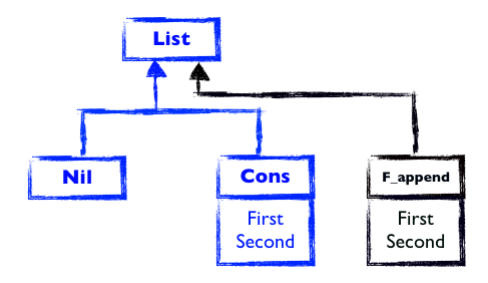

# $\mathsf{xs} = [1,2]$

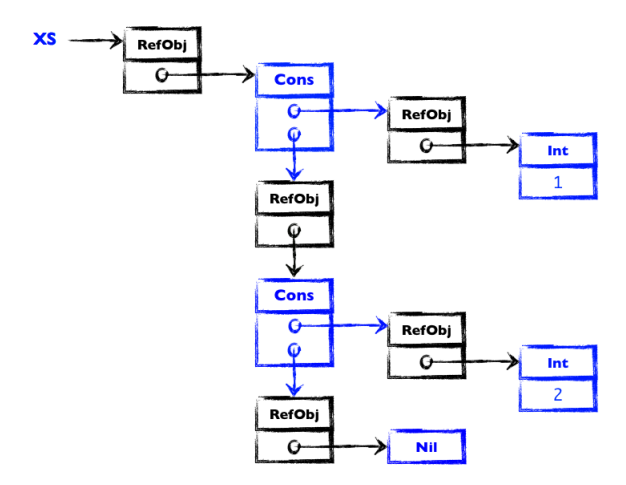

## *Code generation*

- $\blacktriangleright$  Generate code from GRIN
- $\triangleright$  Direct translation of GRIN constructs

*Code generation Sequence*

Evaluate *expr* and bind the result to *x*.

 $expr$ ;  $\lambda x \rightarrow \ldots$ *length*  $x \ldots$ 

expr STLOC x ... LDLOC x CALL length(object)

...

#### *Code generation Case*

Match a tag variable against different alternatives.

case tag of  
\n
$$
\text{CNil} \rightarrow \dots
$$
\n
$$
\text{CCons} \rightarrow \dots
$$

tag  $11:$ DUP ISINST CNil BRFALSE L2 POP

... L2:

*Code generation Store*

Store a value on the heap and return a pointer to it.

*store val*

```
val
NEWOBJ RefObj::.ctor(object)
```
All our values are already stored on the heap, so we only have to create a pointer.

#### *Code generation Update*

Update the value pointed to by pointer *x* with *val*.

*update x val*

LDLOC x val STFLD RefObj::Value

*Code generation Fetch 0*

Fetch the tag of a node, following pointer *x*.

*fetch x* [0]

LDLOC x LDFLD RefObj::Value

We have no representation for stand-alone tags. We use the complete node.

*Code generation Fetch n*

Fetch the first field of a node, following pointer *x*.

*fetch x* [1]

LDLOC x LDFLD RefObj::Value LDFLD Int/Int::Value LDFLD Int/Int::Value

Uh oh! We have to know the class.

*Code generation Fetch n – Class information*

#### Fortunately, GRIN stores this information for us:

*GrExpr FetchField x* 1 (*Just* (*GrTag Con* {1, 1} 0 *Int*))

Phew.

### *Code generation Binding multiple variables*

#### However:

$$
\ldots; \lambda x \to
$$
  
inc x;  $\lambda (y z) \to$   
...

- We have to extract the first field to bind to z.
- $\triangleright$  We need the class information for this. LDFLD ?/?::Value
- But we don't know what  $y$  is!

#### *Code generation Types!*

We need the possible tags of every variable, so we can figure out which class to use.

Basically type (tag) inferencing. A lot of work!

Fortunately, the heap points-to analysis does this already.

# *Heap points-to analysis*

The analysis gives us, for each variable, what kind of values it can contain.

Example:

$$
\begin{array}{l} \text{fetch T 1}; x \rightarrow \\ \text{inc } x \quad ; \lambda(y z) \rightarrow \\ \text{update } T (y z) \end{array}
$$

*T* is a thunk here.

*Heap points-to analysis*

$$
\begin{array}{ll}\n\text{fetch T 1; } x \rightarrow \\
\text{inc } x & ; \lambda(y z) \rightarrow \\
\text{update } T (y z)\n\end{array}
$$

Variables:

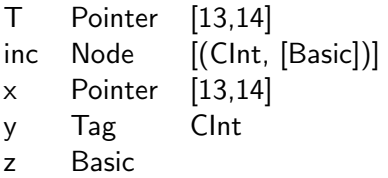

Heap:

13 Node [(CInt, [Basic])] 14 Node [(CInt, [Basic]),(Finc, [Pointer [13,14]])]

### *Future work*

*Obvious enhancements*

- $\blacktriangleright$  stloc x, Idloc x
- $\blacktriangleright$  more stack focussed code
	- $\blacktriangleright$  Silly-like
	- $\blacktriangleright$  tail calls!
- $\blacktriangleright$  remove RefObj indirection
- $\blacktriangleright$  use value types
- $\blacktriangleright$  more polymorphic code
	- $\blacktriangleright$  inline unboxed values

#### *Future work*

*More 'out there' stuff*

Simon Peyton Jones on Haskell for CLR:

 $\blacktriangleright$  Generate II

- $\triangleright$  Runtime representation for thunks
- $\blacktriangleright$  Interop with .NET libraries
	- $\triangleright$  No foreign import ... for everything
- $\triangleright$  Other GHC primitives:
	- $\blacktriangleright$  the I/O monad
	- $\blacktriangleright$  arbitrary precision arithmetic
	- $\blacktriangleright$  concurrency
	- $\blacktriangleright$  exceptions
	- $\blacktriangleright$  finalisers
	- $\triangleright$  stable pointers
	- $\triangleright$  Software transactional memory
- $\blacktriangleright$  Existing libraries

### *In conclusion*

We think our runtime representation is workable.

We have an interesting prototype that shows this.

There's much work still to be done...

# EOF